# Fresh Permit for Goods Vehicle

## Steps to be followed:

- The citizen can visit the following website for availing the faceless services.
- The citizen should enter the following Transport Department URL in the browsers (Google chrome or Firefox) for availing the faceless transactions. URL:<u>https://transport.karnataka.gov.in/english</u>
- The citizen can select the vehicle Related Services in the website and visit the URL

URL:

https://vahan.parivahan.gov.in/vahanservice/vahan/ui/statevalidation/homepage.xhtml

- Applicant should enter the vehicle number and select the RTO.
- Application Submission with Aadhar authentication or Mobile Number.
- Application Verification.
- Make Payment.
- Print Permit.

## Procedure to Apply for Fresh Permit (Goods Vehicle):

### Step 1: Please visit the

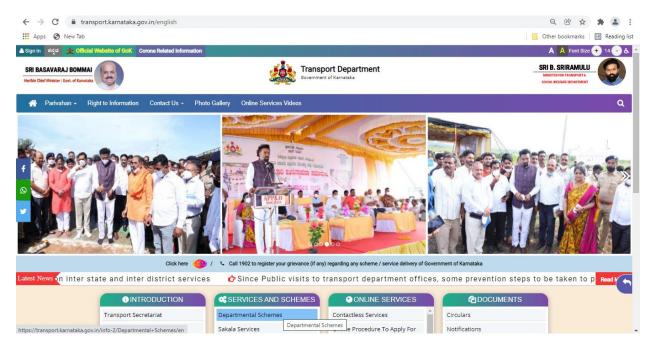

### URL:<u>https://transport.karnataka.gov.in/english</u>

### Step 2: Please visit the

URLhttps://vahan.parivahan.gov.in/vahanservice/vahan/ui/statevalidation/homepage.xhtml

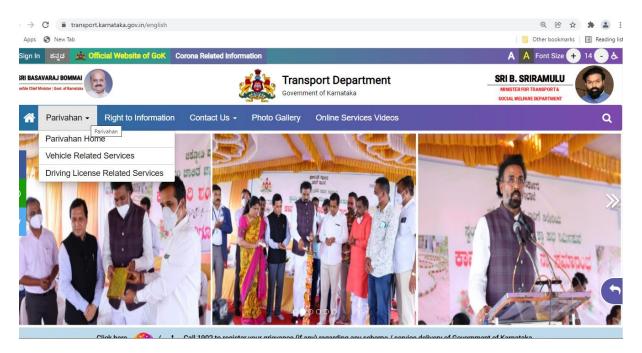

### Step 3: Enter Your Vehicle Number and Proceed

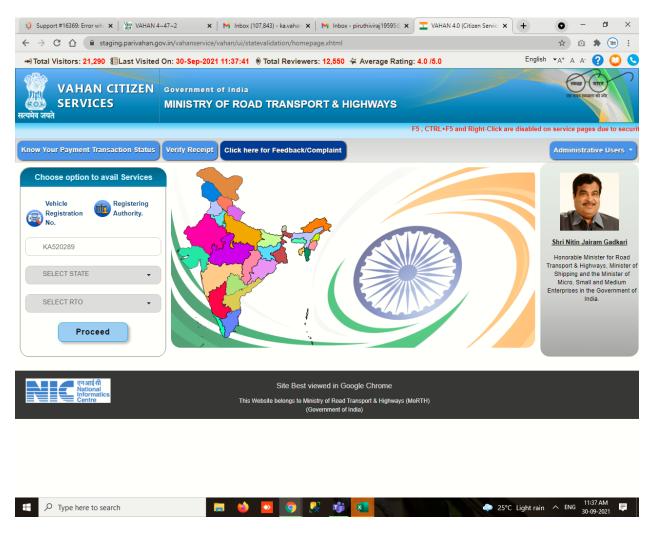

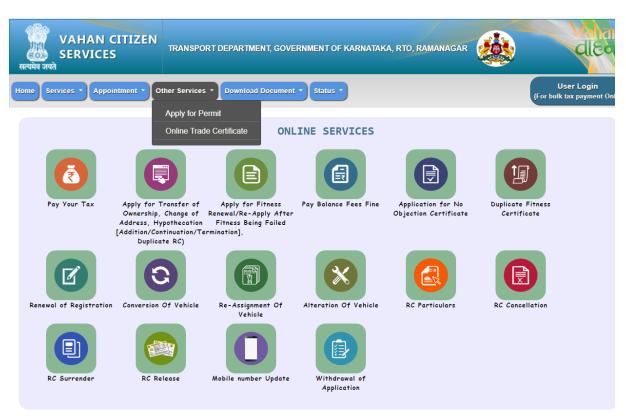

Step 4: Select other Services -> click on Apply for Permit

Step 5:Enter Vehicle Number and last Five digits of Chassis number and click on Proceed.

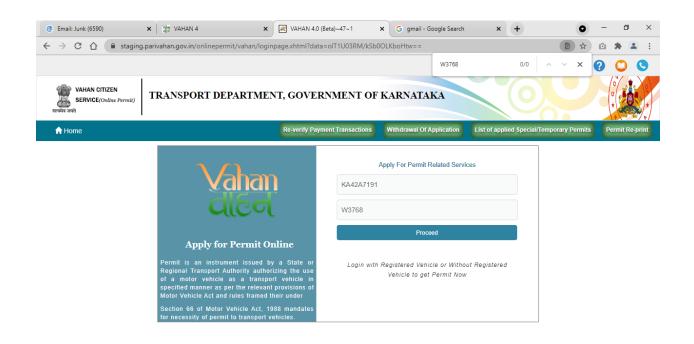

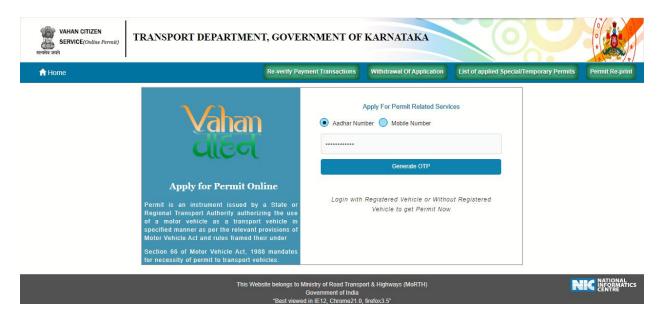

### Step 6: Authenticate the service Using Aadhaar number or mobile Number:

#### Step 7:

a) Using Aadhar number authentication, Enter Aadhaar Number and Click on generate OTP.

b) OTP will be generated registered Aadhar mobile number and enter OTP and click on login.

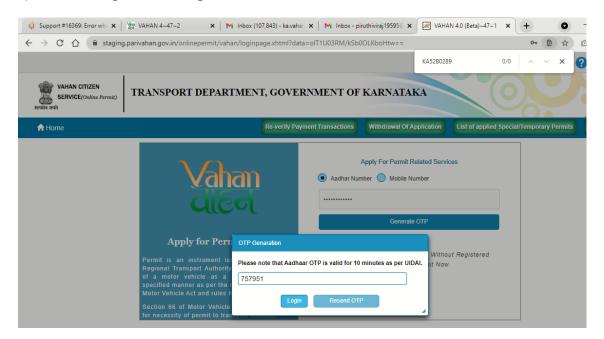

#### Step 8: Click on Proceed

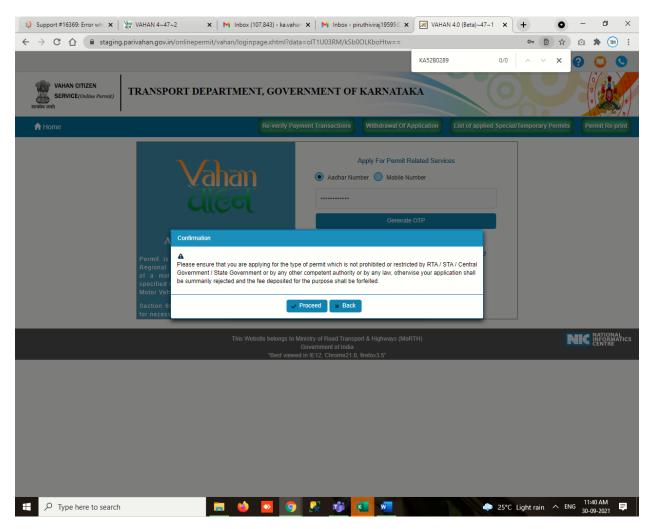

#### Step 9: Select Apply for New permit.

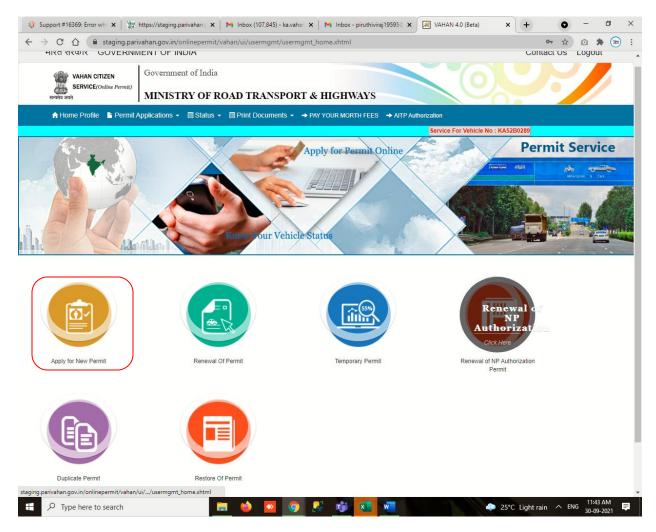

Step 10: Fill the Permit Details and click on submit.

|                                                                                                    |                                                     |                                                             | Contact US Welcome Logout                               |   |
|----------------------------------------------------------------------------------------------------|-----------------------------------------------------|-------------------------------------------------------------|---------------------------------------------------------|---|
| VAHAN CITIZEN<br>SERVICE(Online Permit)<br>securi and                                               | Government of India<br>MINISTRY OF ROAD TRANSPORT & | HIGHWAYS                                                    |                                                         |   |
|                                                                                                    | Applications -                                      | Y YOUR MORTH FEES                                           |                                                         |   |
| Service For Vehicle                                                                                 | No : KA527874                                       |                                                             |                                                         |   |
|                                                                                                    | APPLY FOR                                           | FRESH PERMIT                                                |                                                         |   |
| wner Details Other Necessary Details Permit Details                                                 |                                                     |                                                             |                                                         |   |
| Please Fill Very Basic Necessary Details                                                            |                                                     |                                                             |                                                         |   |
| Permit Type -                                                                                       | Permit Category '                                   |                                                             | Allotment Office ·                                      |   |
| Goods Permit                                                                                        | HEAVY GOODS PERMIT                                  | · · · · · · · · · · · · · · · · · · ·                       | RTO, NELAMANGALA                                        | - |
| Period Mode *                                                                                       | Period *                                            |                                                             | Services Type                                           | _ |
| YEARLY                                                                                              | - 5                                                 |                                                             | Select Services Type                                    | - |
| Nature of Goods to be Carried                                                                       | Goods                                               |                                                             | Goods Detail (If Goods is 'OTHER' Please mention here.) |   |
| NON HAZARDOUS                                                                                       | <ul> <li>OTHER</li> </ul>                           | -                                                           | ONLY                                                    |   |
| Aras Sekalis<br>Please Select Your Vehicle Region Correctively<br>ALL KARNATAKA<br>Optional Details |                                                     | Total No. of selected area : 1 Only<br>(1) - ALL KARNATAKA, |                                                         | ] |
| Parking Place                                                                                       |                                                     | Purpose of Journey                                          |                                                         |   |
|                                                                                                    |                                                     | GOODS                                                       |                                                         |   |
| 100 characters remaining.                                                                           |                                                     | 295 characters remaining.                                   |                                                         |   |
|                                                                                                    | Submit Details                                      | s Back to Home                                              |                                                         |   |

### Step 11

a) After Submitting application Number will be generated then Click on Verify now.

|                                                             |                         |                                            |                           |          | Contact US Welcome Logout                               |
|-------------------------------------------------------------|-------------------------|--------------------------------------------|---------------------------|----------|---------------------------------------------------------|
| VARIAN GITIZEN                                              | overnment of<br>INISTRY | India<br>OF ROAD TRANSPORT & I             | HIGHWAYS                  |          |                                                         |
| 🟫 Home Profile 🛛 🖺 Permit Applic                            | ations 👻 🔳              | Status - 🗏 Print Documents - 🔶 PAY 1       |                           |          |                                                         |
| Service For Vehicle No : K                                  | (A527874                |                                            |                           |          |                                                         |
|                                                             |                         | APPLY FOR F                                | RESH PERMIT               |          |                                                         |
| Owner Details Other Necessary Details Permit Details        |                         |                                            |                           |          |                                                         |
| Please Fill Very Basic Necessary Details                    |                         |                                            |                           |          |                                                         |
| Permit Type ·                                               |                         | Permit Category •                          |                           |          | Allotment Office ·                                      |
| Goods Permit                                                | -                       | HEAVY GOODS PERMIT                         |                           | •        | RTO, NELAMANGALA                                        |
| Period Mode*                                                |                         | Period *                                   |                           | _        | Services Type                                           |
| YEARLY                                                      | -                       | 5                                          |                           |          | Select Services Type                                    |
| Nature of Goods to be Carried                               |                         | Goods                                      |                           | _        | Goods Detail (If Goods is 'OTHER' Please mention here.) |
| NON HAZARDOUS                                               | •                       | OTHER                                      |                           | -        | ONLY                                                    |
| Ares-Details Please Select Your Vehicle Region Correctively | our application         | is saved with temporary Application number |                           | mber for | verification of details.                                |
| Optional Details                                            | _                       |                                            |                           | _        |                                                         |
| Parking Place                                               |                         |                                            | Purpose of Journey        |          |                                                         |
|                                                             |                         |                                            | GOODS                     |          |                                                         |
| 100 characters remaining.                                   |                         |                                            | 295 characters remaining. |          |                                                         |
|                                                             |                         | Submit Details                             | Back to Home              |          |                                                         |

Step 11(b).

|                             | Contact US Weikenne Logout                                                                                                    |
|-----------------------------|----------------------------------------------------------------------------------------------------|
|                             | Service (state)<br>Service (state)<br>Servic |
|                             | ♠ Home Profile 🔹 Permit Applications 🗸 🖃 Status 🔹 💷 Print Documents 🔹 → PAY YOUR MORTH FEES                                                                                                    |
|                             | Service For Vehicle No : KA527874                                                                                                    |
|                             | VERIFICATION OF APPLICATION                                                                                                    |
| Verification Of Application |                                                                                                    |
|                             | Application Number. 1<br>(KA200827P0007163<br>Show                                                                                                    |

Step 12: Click on pay now.

|                                                      |                                                                                                    |                                       |   | Contact US Welcome Logout                                 |  |  |  |  |
|------------------------------------------------------|----------------------------------------------------------------------------------------------------|---------------------------------------|---|-----------------------------------------------------------|--|--|--|--|
| VARAN GITZEN                                         | nment of<br>ISTRY                                                                                                    | India<br>OF ROAD TRANSPORT & HIGHWAYS |   |                                                           |  |  |  |  |
| 🟫 Home Profile 🛛 📗 Permit Applicatio                 | ns 👻 🗐                                                                                                    | Status ▼                              |   |                                                           |  |  |  |  |
| Service For Vehicle No : KA62                        | Service For Vehicle No : KA527874                                                                                                    |                                       |   |                                                           |  |  |  |  |
|                                                      |                                                                                                    | APPLY FOR FRESH PERMIT                |   |                                                           |  |  |  |  |
| Owner Details Other Necessary Details Permit Details |                                                                                                    |                                       |   |                                                           |  |  |  |  |
| Please Fill Very Basic Necessary Details             |                                                                                                    |                                       |   |                                                           |  |  |  |  |
| Permit Type -                                        |                                                                                                    | Permit Category *                     |   | Allotment Office '                                        |  |  |  |  |
| Goods Permit                                         | -                                                                                                    | HEAVY GOODS PERMIT                    | - | RTO, NELAMANGALA                                          |  |  |  |  |
| Period Mode*                                         | _                                                                                                    | Period *                              | _ | Services Type                                             |  |  |  |  |
| YEARLY                                               | -                                                                                                    | 5                                     |   | Select Services Type                                      |  |  |  |  |
| Nature of Goods to be Carried *                      |                                                                                                    | Goods *                               | _ | Goods Detail (If Goods is 'OTHER' Please mention here.) * |  |  |  |  |
| NON HAZARDOUS                                        | -                                                                                                    | OTHER                                 | - | ONLY                                                      |  |  |  |  |
| Area-Details                                         | Please Select Your Vehicle Regio         Please Select Your Vehicle Regio             Please Select Your Vehicle Regio             Please Select Your Vehicle Regio |                                       |   |                                                           |  |  |  |  |
| Optional Details                                     |                                                                                                    |                                       |   |                                                           |  |  |  |  |
| Parking Place                                        |                                                                                                    | Purpose of Journey                    |   |                                                           |  |  |  |  |
|                                                      | GOODS                                                                                                    |                                       |   |                                                           |  |  |  |  |
| 100 characters remaining.                            |                                                                                                    | 295 characters remaining.             |   |                                                           |  |  |  |  |
| Submit Details Back to Home                          |                                                                                                    |                                       |   |                                                           |  |  |  |  |

Step 13: Check Permit fees details

|                        | Contact US Welcome Logout                                                                                  |
|------------------------|----------------------------------------------------------------------------------------------------|
| स                      | WHAN CHIZEN<br>SERVICE(Colume Formit)         Government of India<br>MINISTRY OF ROAD TRANSPORT & HIGHWAYS |
|                        | A Home Profile  Permit Applications                                                                        |
|                        | Service For Vehicle No : KA527874                                                                          |
|                        | PERMIT FEES DETAILS                                                                                        |
| Permit Application No. |                                                                                                    |
|                        | Application No.<br>KA200827P0007163<br>Check Application                                                   |

Step 14: a) Click on Make payment.

|                                                                                           |                                                                                                    |                                            | Contact US Welcome Logout |  |  |  |  |  |  |
|-------------------------------------------------------------------------------------------|----------------------------------------------------------------------------------------------------|--------------------------------------------|---------------------------|--|--|--|--|--|--|
|                                                                                           | vahan offizen<br>service(chine Permit)<br>medet ord                                                                                                    | of India<br>Y OF ROAD TRANSPORT & HIGHWAYS |                           |  |  |  |  |  |  |
|                                                                                           | A Home Profile  ■ Permit Applications                                                                                                    |                                            |                           |  |  |  |  |  |  |
|                                                                                           | Service For Vehicle No : KA527874                                                                                                    |                                            |                           |  |  |  |  |  |  |
|                                                                                           |                                                                                                    | PERMIT FEES DETAILS                        |                           |  |  |  |  |  |  |
| Permit Application                                                                        | No.                                                                                                    |                                            |                           |  |  |  |  |  |  |
| Fee Details (Fres                                                                         |                                                                                                    | KA200827P0007163<br>Check Application      |                           |  |  |  |  |  |  |
| S.No.                                                                                     | sn Permit)<br>Permit Head                                                                                                    | Vehicle Class                              | Fee                       |  |  |  |  |  |  |
|                                                                                           | ash Permit                                                                                                    | Goods Carrier                              | 750                       |  |  |  |  |  |  |
| 2. PEF                                                                                    | RMIT ENDORSEMENT/VARIATION                                                                                                    | Goods Carrier                              | 100                       |  |  |  |  |  |  |
|                                                                                           |                                                                                                    | Grand Total:                               | 850                       |  |  |  |  |  |  |
| <ul> <li>I hereby confirm</li> <li>1. There will be a</li> <li>2. User may app</li> </ul> | USER/SERVICE CHARGES NII TOTAL PAYABLE AMOUNT: Rs. 850-  I hereby confirm that the details given while filing the application are correct.  I. There will be no refund of Fees from this portal. 2. User may apply to concerned State Transport Department for manual refund. 3. Kindly visits to respective office for further proceedings, if required. |                                            |                           |  |  |  |  |  |  |
|                                                                                           | Mala Rigment Cancel                                                                                                    |                                            |                           |  |  |  |  |  |  |

### Step 14(b):

|                                                                                                    | Contact US Welcome Logout                                                                                                    |  |  |  |  |  |  |
|----------------------------------------------------------------------------------------------------|----------------------------------------------------------------------------------------------------|--|--|--|--|--|--|
| SERVICE((mitre )                                                                                                    | Government of India<br>MINISTRY OF ROAD TRANSPORT & HIGHWAYS                                                                                            |  |  |  |  |  |  |
| 🕈 Home Profile  🗎                                                                                                    | Permit Applications + III Status + III Print Documents + → PAY YOUR MORTH FEES                                                                          |  |  |  |  |  |  |
| Service For                                                                                                    | Vehicle No : KA527374                                                                                                    |  |  |  |  |  |  |
|                                                                                                    | PERMIT FEES DETAILS                                                                                                    |  |  |  |  |  |  |
| Permit Application No.                                                                                                    |                                                                                                    |  |  |  |  |  |  |
|                                                                                                    | Application No.<br>(KA200827P0007163<br>Check Application                                                                                               |  |  |  |  |  |  |
|                                                                                                    |                                                                                                    |  |  |  |  |  |  |
| Fee Details (Fresh Permit)                                                                                                    |                                                                                                    |  |  |  |  |  |  |
| S.No. Permit Hea                                                                                                    | d Vehicle Class Exe                                                                                                    |  |  |  |  |  |  |
| 1. Fresh Permit                                                                                                    | Confirmation X                                                                                                    |  |  |  |  |  |  |
| 2. PERMIT ENDORSEMENT/VARIATION                                                                                                    | A Payment once made will not be refunded from here. In case of any refund related to this transaction, kindly contact your concerned RTO. Are you sure? |  |  |  |  |  |  |
| USER/SERVICE CHARGES:NII                                                                                                    | ▼ Yes No s. 850/-                                                                                                    |  |  |  |  |  |  |
| P I hereby confirm that the details given while filing the application are context.                                                                                                    |                                                                                                    |  |  |  |  |  |  |
| 1. There will be no refund of Fees from this portal. 2. User may apply to concerned State Transport Department for manual refund. 3. Kindly visit to respective office for further proceedings, if required. |                                                                                                    |  |  |  |  |  |  |
| Male Payment, Cancel                                                                                                    |                                                                                                    |  |  |  |  |  |  |
|                                                                                                    |                                                                                                    |  |  |  |  |  |  |

### Step 15(a): Payment Page.

| ← → ♂ ŵ | 🖸 🔒 https://va | ahan. <b>parivahan.gov.in</b> /vahanpgi/faces/ui/payment.:                                                                                                   | chtml?xmli (110%) ···· 🗵 🏠 🔍 Search                                                             | lii\ 🖸 🛎 ≡ |
|---------|----------------|----------------------------------------------------------------------------------------------------|-------------------------------------------------------------------------------------------------|------------|
| 🖀 e-VA  | HAN            | MINISTRY OF R                                                                                                    | OAD TRANSPORT & HI<br>Government of India                                                       | GHWAYS     |
|         |                | PAYMEI                                                                                                    | NT GATEWAY                                                                                      |            |
|         |                | Payment ID:<br>Amount:<br>Select Payment Gateway:                                                                                                    | KA200925V1831034<br>Rs.437/-<br>KHAJANE                                                         | Vaha       |
|         |                | Once payment process is completed, no auto<br>For manual refund of un-availed service or do<br>Transport Department/ RTO.     I accept terms and conditions. | matic refund is permissible from this site.<br>uble payment cases, user can approach respective |            |
|         |                | 2                                                                                                    | Continue                                                                                        |            |
|         |                | Powered by National Inform                                                                                                    | natics Centre. All Rights Reserved.                                                             |            |
|         |                |                                                                                                    |                                                                                                 |            |
|         |                |                                                                                                    |                                                                                                 |            |

# Step 15(b):

| € → פ ₪ | 🛛 🖀 https://k2.kamataka.gov.in/wps/portal/Khajane-II/Department/DepartmentGatev. 🚥 👽 🟠 🔍 Search | III\ 🗊 | . ≡ |
|---------|-------------------------------------------------------------------------------------------------|--------|-----|
| Home 🚖  |                                                                                                 |        |     |
|         | Please note that,                                                                               |        |     |
|         | ವಾವತಿ ವಿವರಗಳು \ Payment Details                                                                 |        |     |
|         | ଜଗଣ ଧିସ୍ Select 🔹                                                                               |        |     |
|         | CAPTCHA XHV3X9                                                                                  |        |     |
|         | ಸಲ್ಲಿಸು \ Submit ವಯದೋಡಿಸು \ Reset                                                               |        |     |
|         |                                                                                                 |        |     |
|         |                                                                                                 |        |     |
|         |                                                                                                 |        |     |
|         |                                                                                                 |        |     |
|         |                                                                                                 |        |     |
|         |                                                                                                 |        |     |
|         |                                                                                                 |        |     |

## Step 15(C):

| ↔ २ ₪  | 🛛 🔒 https://k2.karmataka.gov.in/wps/portal/Khajane-II/Department/DepartmentGatex. 🚥 🛛 🏠 🔍 Search                                  | II\ 🗉 🛎 Ξ |
|--------|----------------------------------------------------------------------------------------------------|-----------|
| Home 合 |                                                                                                    |           |
|        | ase note that, aggregator service charges may be applicable.                                                                      |           |
|        | ವಾವತಿ ವಿವರಗಳು \ Payment Details                                                                                                   |           |
|        | କୋଟଣିକ ଥିବି Netbanking 💌<br>Mode of Payment *                                                                                     |           |
|        | জ-জন্তাও এব<br>Type of<br>E-Payment ▼                                                                                             |           |
|        | CAPTCHA XHV3X9 XHV3X9                                                                                                    |           |
|        | ☑ I understand that my transaction does not qualify for any Charge back claims.                                                   |           |
|        | I accept that any chargeback is not automatic & for any chargeback claim the concerned government department shall be approached. |           |
|        | ಸಲ್ಲಿಸು \ Submit ವುರುಜೊಂದಿಸು \ Reset                                                                                              |           |
|        |                                                                                                    |           |
|        |                                                                                                    |           |
|        |                                                                                                    |           |
|        |                                                                                                    |           |
|        |                                                                                                    |           |

### Step 16 : After success Payment Fee Receipt will be generated...

|                                                                                                    | Transp<br>Governm<br>Office : R1                                                                                                    | Print<br>EE RECIEPT<br>Nort Department,<br>nent of Karnataka<br>TO, NELAMANGALA<br>n For :Fresh Permit |                   |
|----------------------------------------------------------------------------------------------------|----------------------------------------------------------------------------------------------------|----------------------------------------------------------------------------------------------------|-------------------|
| TRANSACTION NO./RECEIPT No.:                                                                               | KA200922T0007585/KA200922W0007586                                                                                                    | Receipt Date:                                                                                          | 22-Sep-2020       |
| Vehicle No:                                                                                                | KA52A0871                                                                                                    | Vehicle Class:                                                                                         | Goods Carrier     |
| Owner Name:                                                                                                | R G INDUSTRIES                                                                                                    | Chassis No:                                                                                            | MEC0523AKEP005381 |
| Fitness Validity:                                                                                          | 10-SEP-2022                                                                                                    | Tax Paid Upto:                                                                                         | 28-FEB-2021       |
|                                                                                                    |                                                                                                    |                                                                                                    |                   |
| Description                                                                                                | Fees                                                                                                    | Penalty                                                                                                | Total             |
| Fresh Permit                                                                                               | 750.0                                                                                                    | 0.0                                                                                                    | 750.0             |
| PERMIT ENDORSEMENT/VARIATION                                                                               | 100.0                                                                                                    | 0.0                                                                                                    | 100.0             |
| RAND TOTAL (in Rs): 850/- (EIGHT HUNDRED AND FIFTY O<br>For further query ,Please visit : RTO, NELAMANGALA | NG 1 /                                                                                                    |                                                                                                    |                   |
| the purpose shall be forfielted.<br>2. For further necessary action, the owner / operator shall p<br>RTA   | <pre>stricts&gt; or restricted by RTA / STA / Central Government / State Governm int this e-receipt as well as application for permit from this portal ceipt on Vahan Online Services portal at https://parivahan.gov.in/</pre> | and produce the duly signed application along with other neces                                         |                   |

PRINT YOUR APPROVAL THROUGH Click Here To Print Your Permit

Issuing Authority, RTO, NELAMANGALA

Note--This is computer generated slip, signature not required. Can be verified from QRcode

Step 17: a) click on Print documents

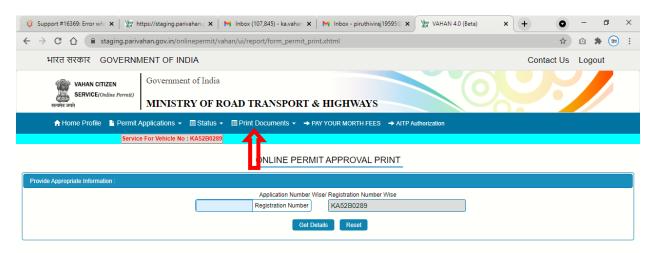

#### Step 17(b):

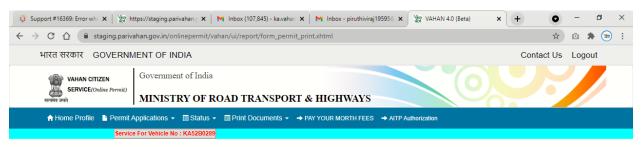

#### ONLINE PERMIT APPROVAL PRINT

| Provide Appropriate Information :                                                                            |              |                  |                      |             |       |  |  |
|----------------------------------------------------------------------------------------------------|--------------|------------------|----------------------|-------------|-------|--|--|
| Application Number Wise Registration Number Wise KA52B0289                                                   |              |                  |                      |             |       |  |  |
| Get Details Reset                                                                                            |              |                  |                      |             |       |  |  |
| Vehicle : KA52B0289                                                                                          |              |                  |                      |             |       |  |  |
| Sr No.         Purpose         Application Number         Document Name         Approval Date         Status |              |                  |                      |             |       |  |  |
| 1                                                                                                    | Fresh Permit | KA210930T0010850 | Part A (Main Permit) | 30-SEP-2021 | PRINT |  |  |

#### Step 18: Permit Print

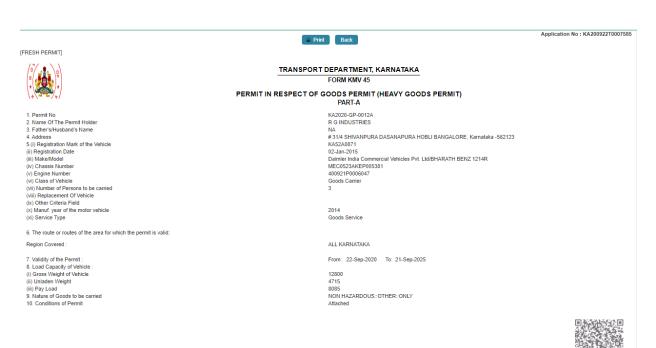

Date 22-Sep-2020 10:44:24

Note : This is a computer generated certificate of Permit and can be verified online through QRCode. No signature required.